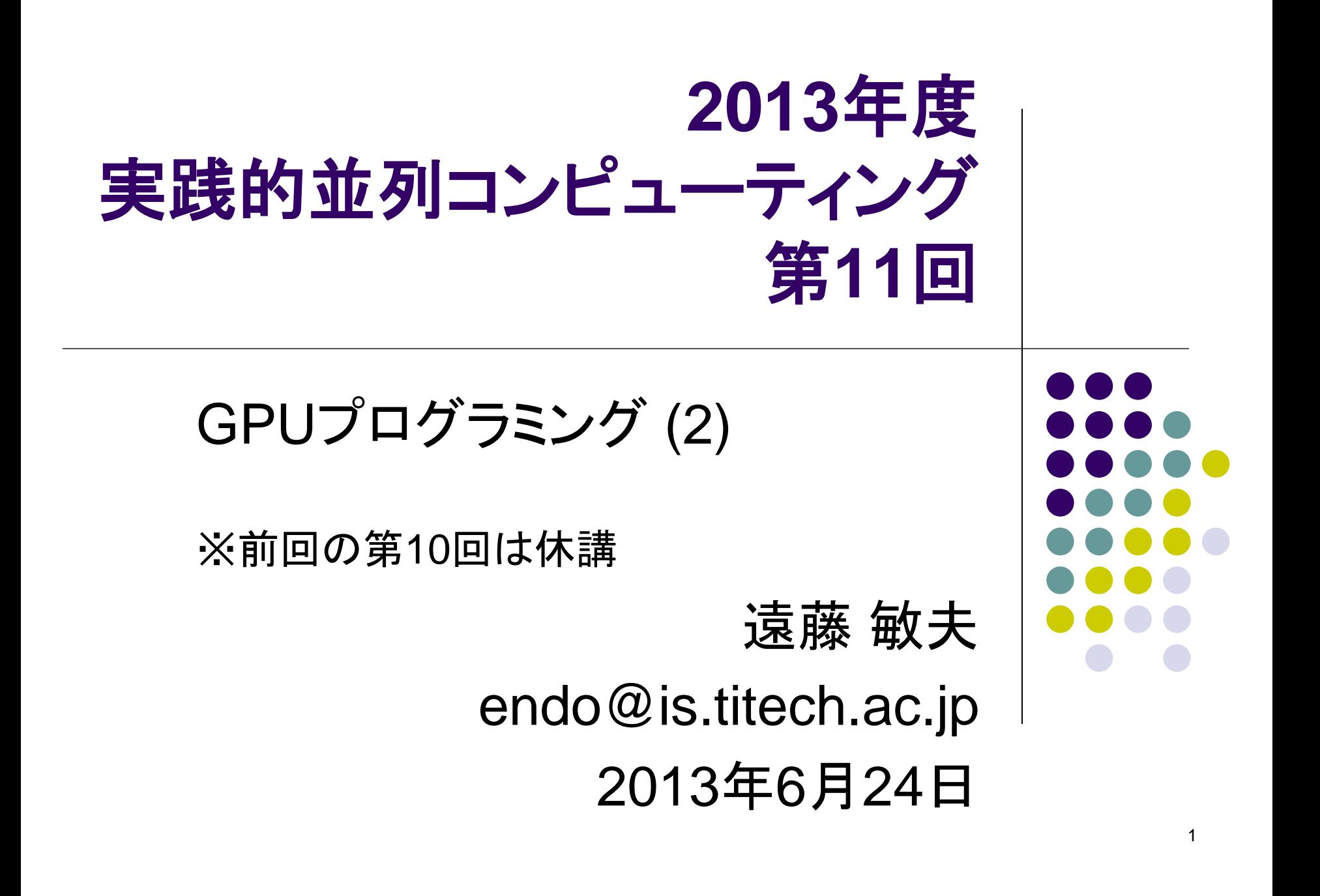

- ハードウェアの構造に合わせてある ハードウェア:
- $1$  GPU = 14 SM
	- $1 \text{ SM} = 32 \text{ CUDA core}$
- CUDAのモデル:
- 1 Grid = 複数thread block
	- 1 thread block = 複数thread

NVIDIA Kepler世代 GPUの構造

1スレッドブロックは、必ず1SM上で動作 (複数スレッドブロックがSMを共有するのはあり) 1スレッドは、必ず1 CUDA coreで動作 (複数スレッドがCUDA coreを共有するのはあり)

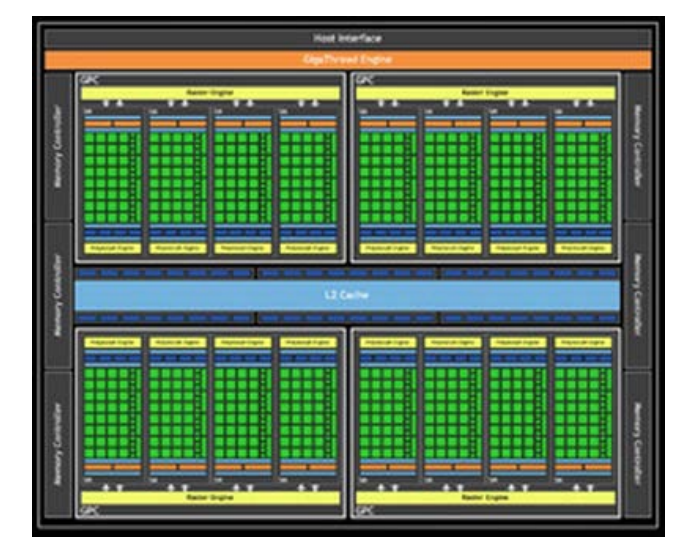

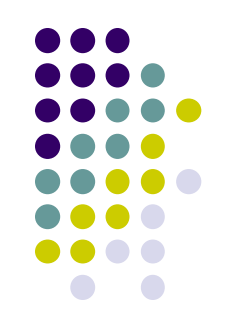

# スレッド数はどう決めればよい?**(1)**

- CPUではスレッド数>コア数にしても、効率は上がら ないか、むしろ下がる
- グリッドサイズが14以上、かつスレッドブロックサイ ズが32以上の場合に効率的
	- M2050 GPUでは
		- GPU中のSM数=14
		- SM中のCUDA core数=32 なので
	- ぎりぎりよりも、数倍以上にしたほうが効率的な場合が多 い(ベストな点はプログラム依存)
	- 理由は、メモリアクセスのオーバーラップができるから
		- メモリ待ちでプロセッサが待つ代わりに、他のスレッド達を実行 できる
		- CPUでもhyperthreadingで同様の効果あるが、せいぜいコアあ たり2ハードウェアスレッド

# スレッド数はどう決めればよい?**(2)**

原則的に多いほうが有利

- 計算対象の「配列サイズ」を使ってしまうのはあり。ただし、
- ●スレッドブロック数×スレッド数にうまく割り当てる必要 (例: inc\_parサンプル)
- CUDAの定める限界値あり
	- グリッドサイズ x:65535, y:65535, z: 65535
	- **スレッドブロックサイズ x: 1024, y: 1024, z: 64, 計1024まで**
- 多すぎて不利になるケースはやっぱりある
	- 共有メモリ(後述)の利用が非効率になるなど
- ●多次元配列の場合の割り振りの考慮
	- 例:X, Y方向は並列化して、Z方向は各スレッドに行わせよう

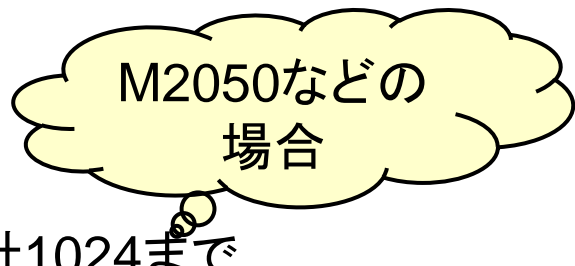

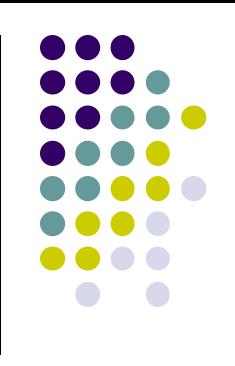

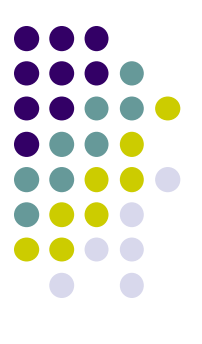

## 「**DIVERGENT**分岐」の削減による 効率化

# **GPU**でのスレッドの実行のされ方

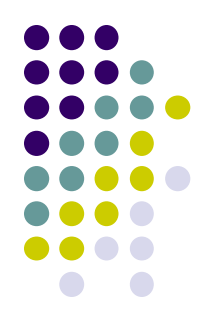

- スレッドブロック内のブロック達は、(プログラマか らは見えないが)32スレッドごとの塊(warp)単位 で動作している
- Warpの中の32スレッドは、「常に」足並みをそろ えて動いている
- →If文などの分岐があるとどうなる?
	- Warp内のスレッド達の「意見」がそろうか、そろわな いかで、動作が異なる

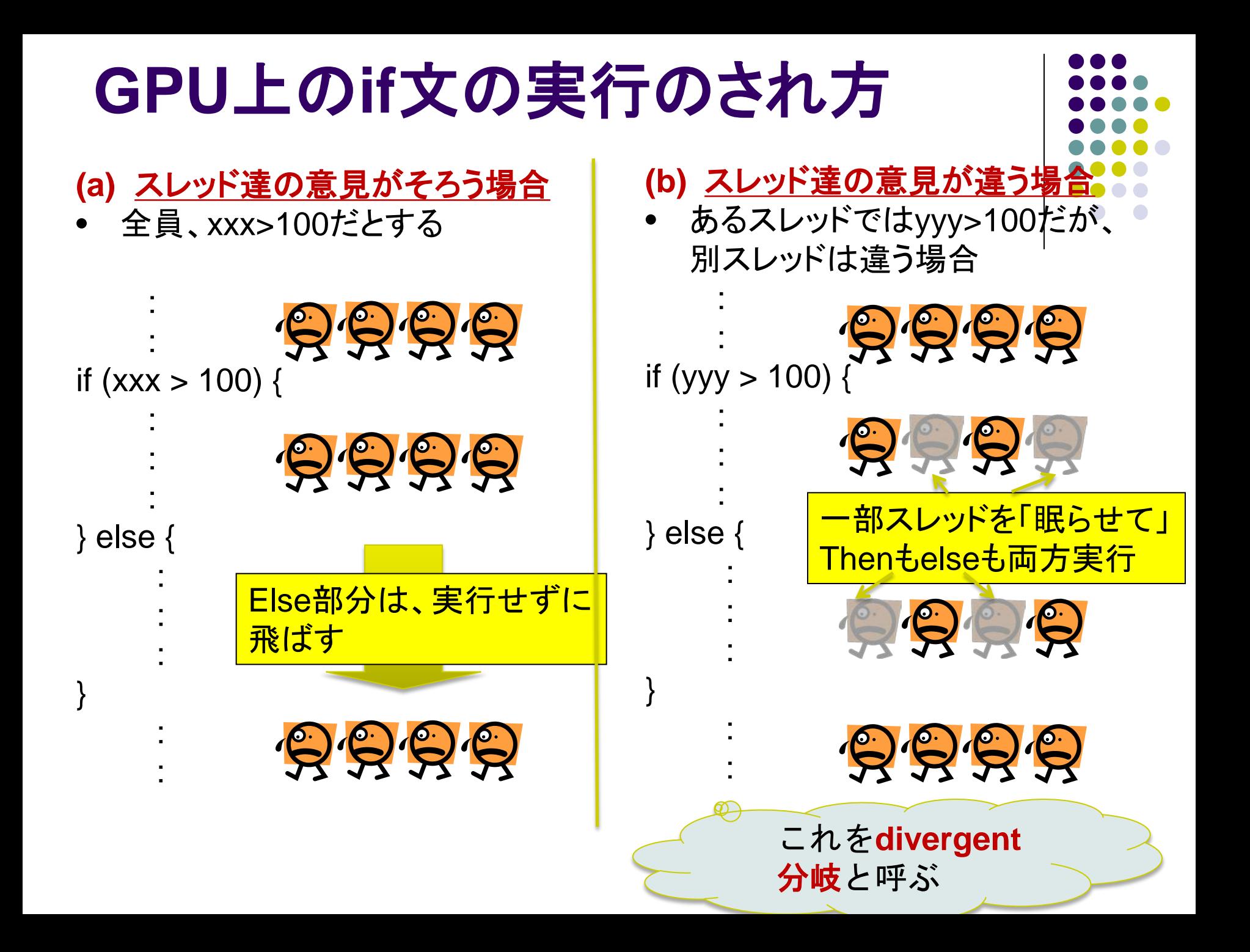

# **Divergent**分岐はなぜ非効率**?**

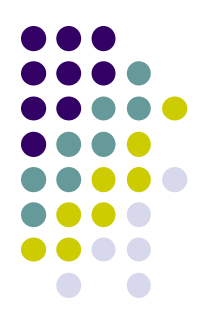

- CPUの常識では、if文はthen部分とelse部分の 片方しか実行しないので、片方だけの実行時間 がかかる
- Divergent分岐があると、then部分とelse部分の 両方の時間がかかってしまう

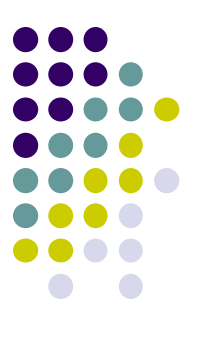

### 「コアレスド・アクセス」によるメモリ アクセス効率化

### グローバルメモリのアクセスの効率化: コアレスド・アクセス

 メモリの性質上、「近い(たとえば番号が隣りの)スレッドが近 いアドレスを同時にアクセスする」のが効率的

● コアレスド・アクセス (coalesced access)と呼ぶ

隣り合ったスレッドが、 配列の隣の要素をアク セス コアレスドアクセス になっており、高速

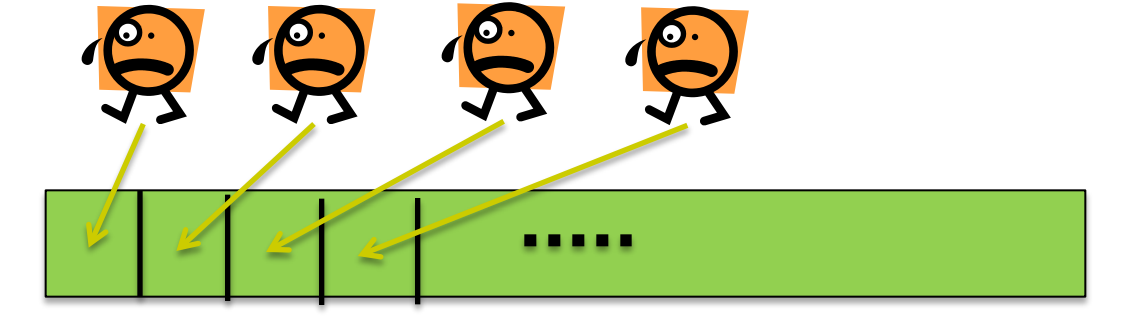

各スレッドがばらばらの 要素をアクセス コアレスドアクセス ではなく、低速

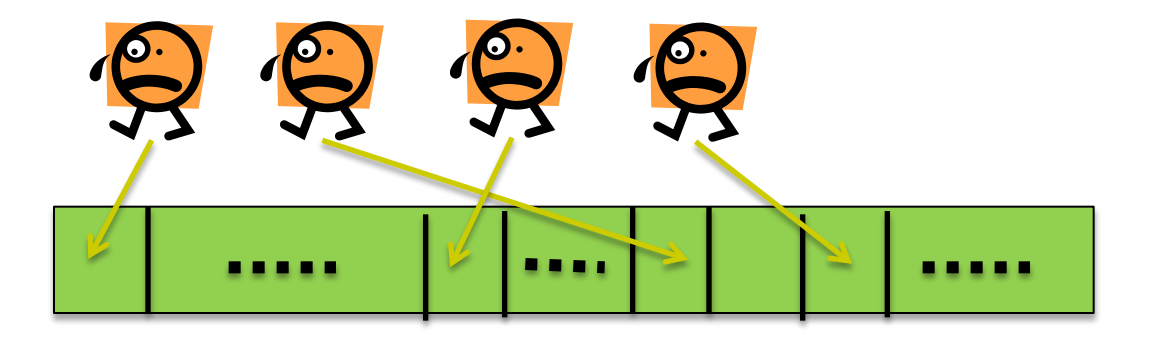

基礎編のinc\_parプログラムは、コアレスドアクセスになっていた

### コアレスドアクセス有無の影響

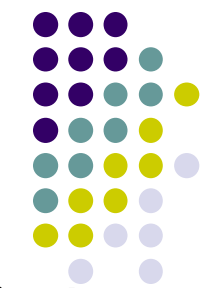

- blockDimが二次元/三次元指定の場合、x方向に並んだスレ ッドたちのアクセス場所が重要
	- matmul\_parサンプルでは、もともとコアレスドアクセスが効いていた

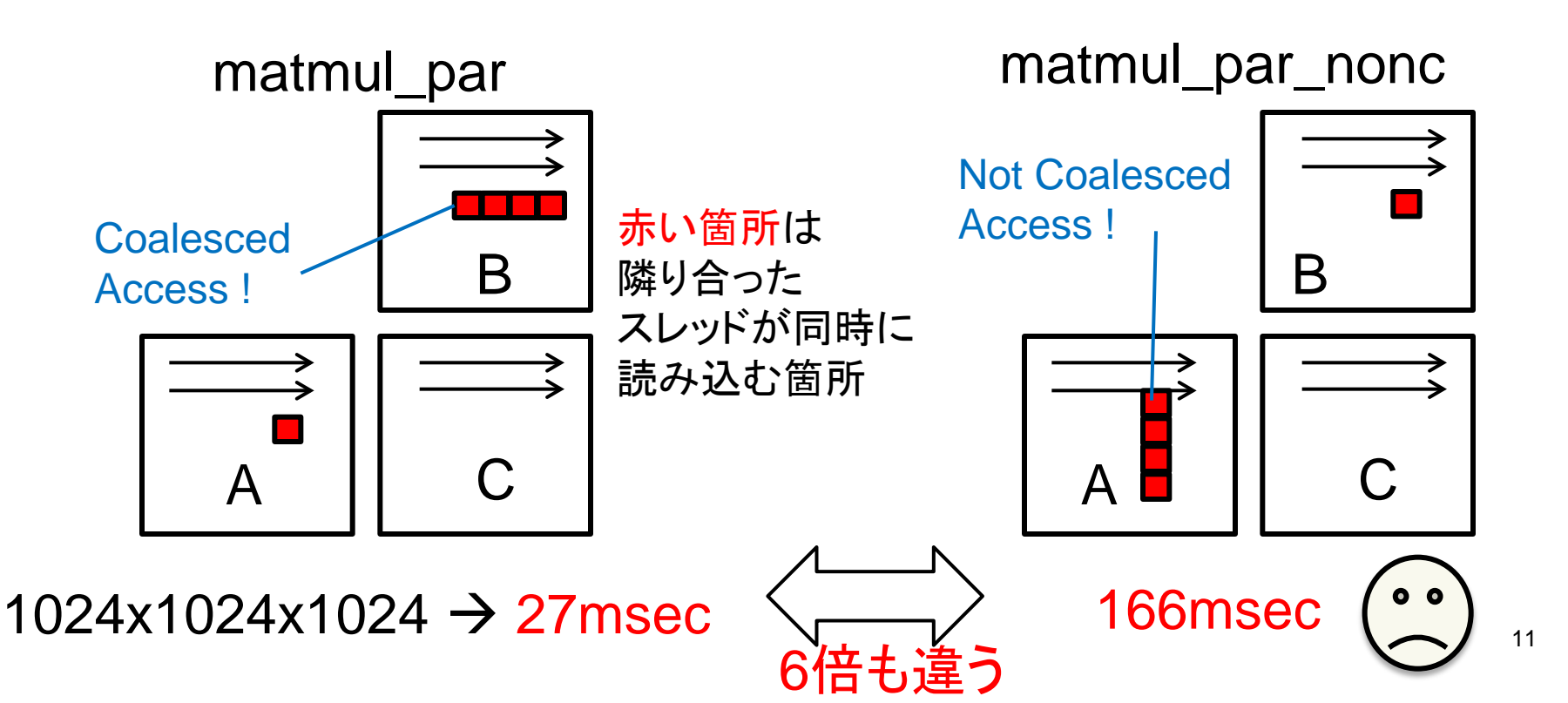

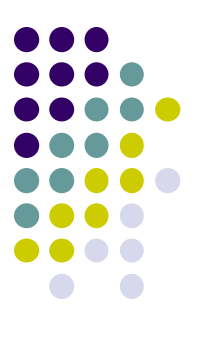

### 「共有メモリ」の有効活用

### **CUDA**メモリモデル

#### スレッドが階層化されているのと同様、 メモリも階層化されている

- スレッド固有
	- レジスタ → 局所変数を格納。高速だが容量小
- ブロック内共有
	- 共有メモリ → 本スライドで登場。高速だが容量 小
	- (L1キャッシュ)
- グリッド内(全スレッド)共有
	- グローバルメモリ $\rightarrow$  \_\_global\_\_変数や cudaMallocで利用。容量大きいが低速
	- (L2キャッシュ)

#### それぞれ速度と容量にトレードオフ有 (高速&小容量 vs. 低速&大容量) メモリアクセスの局所性が重要

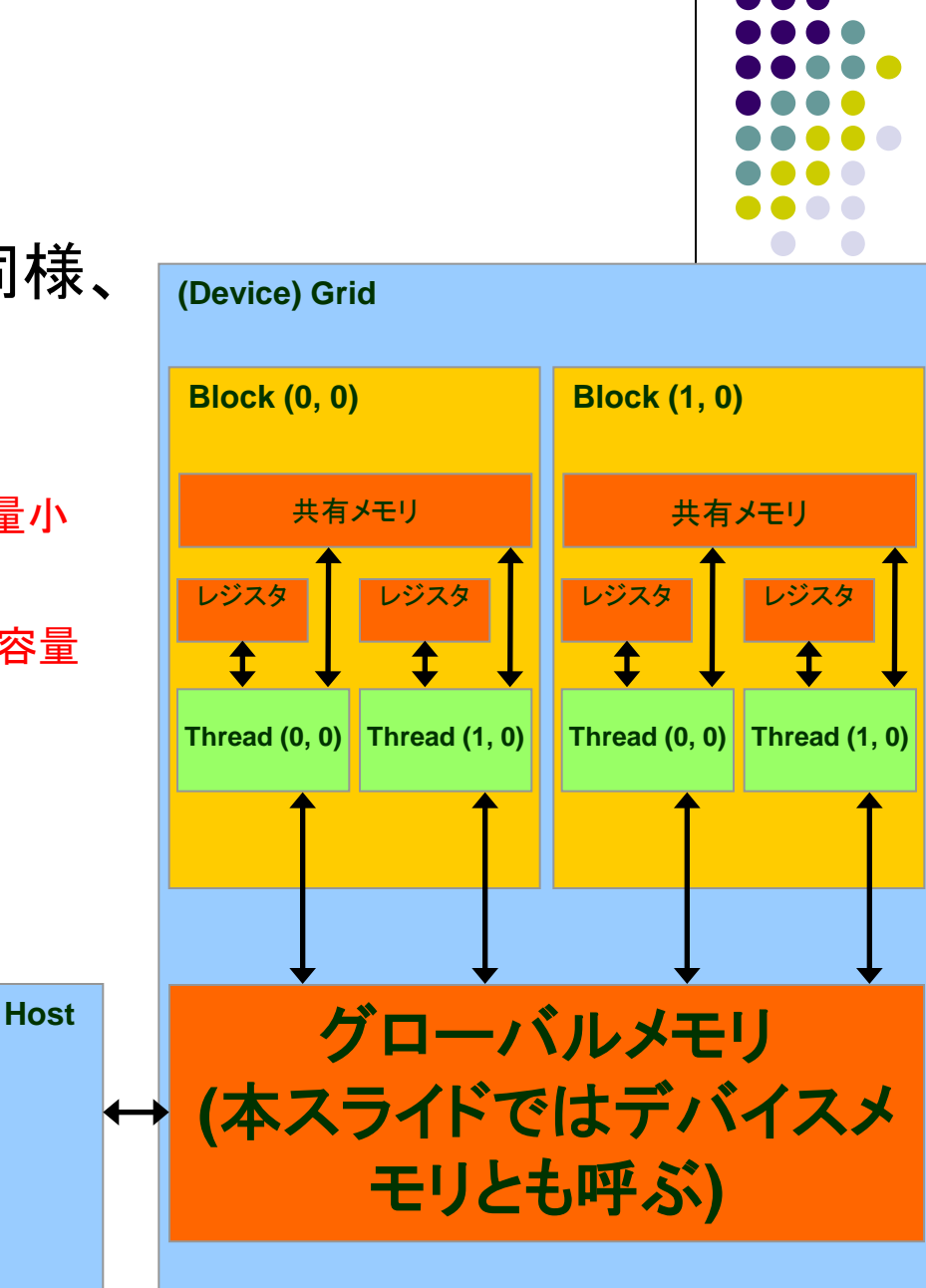

Source: Kirk and Hwu, ECE 498AL, UIUC

### 共有メモリの利用による プログラム効率化

- 基礎編のようにプログラムを 書くと、通常はレジスタとグロ ーバルメモリのみを利用
- 共有メモリとは:
	- ブロック内のスレッド達で共有さ れるメモリ領域
	- 高速
	- 容量は小さい(ブロックあたり 16KB以下)
- shared\_\_ int a[16]; のよう に書くと、共有メモリ上に置か れる

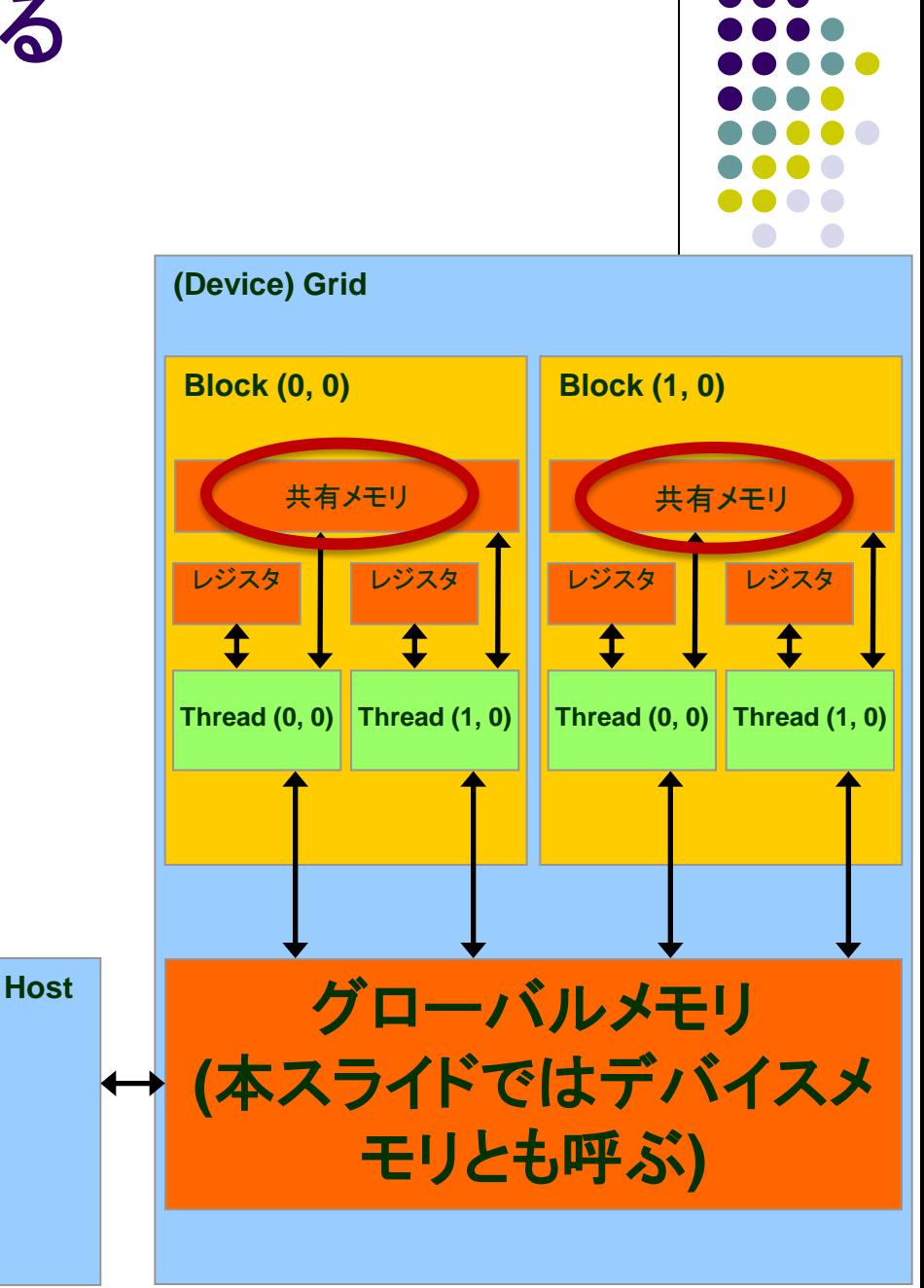

### 共有メモリをどういう時に使うと効果的 ?

- 一般的には、グローバルメモリの同じ場所を、ブロック内 の別スレッドが使いまわす場合に効率的
	- たとえばmatmul\_parプログラムでは、A, Bの要素は複数スレッ ドによって読み込まれる
- 一度グローバルメモリから共有メモリに明示的にコピー してから、使いまわすと有利
	- カーネル関数の書き換えが必要
	- ただし、GPUにはキャッシュもあるため、共有メモリで本当に高 速化するか?は場合による

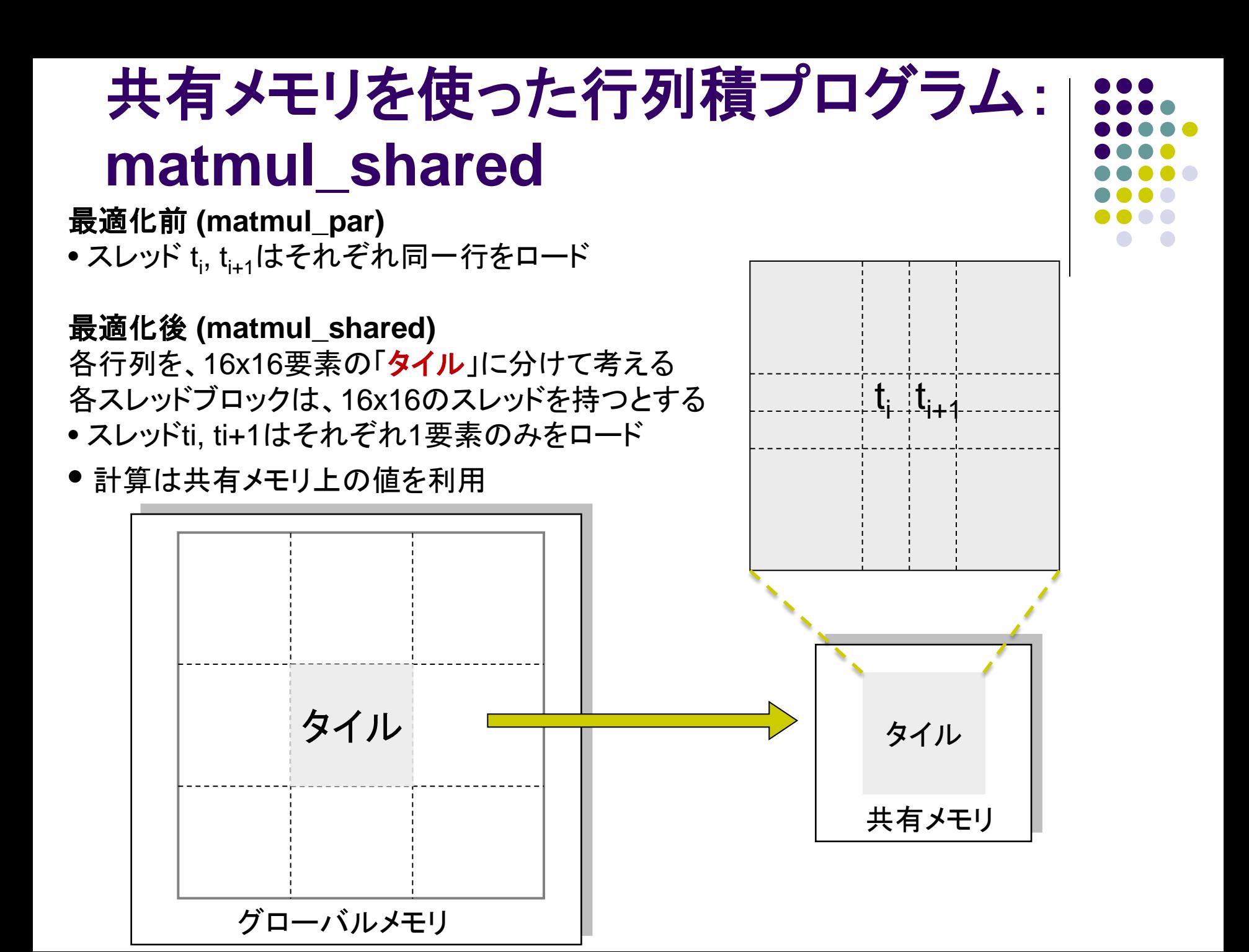

### **matmul\_shared**の流れ

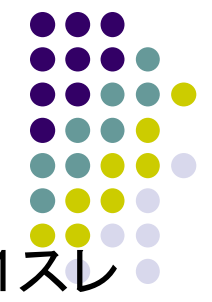

このプログラムでは、1スレッドブロックがCの1タイル分を計算。1ス ッドがCの1要素を計算。

1.行列A、B共に、その一部のタイルをグローバルメモリから共有メモ リにコピー

2. syncthreads() により同期 3.共有メモリを用いてタイルとタイルのかけ算。 4.次のタイルのために、1へ戻る 5.各スレッドは、自分が計算したCitをグローバルメモリに書き込む

- 2.の\_\_syncthreads() とは? <mark>– スレッドブロック内の全スレッドの「足並みをそろえる(同期)」</mark>
	- この命令を呼ぶまでは、共有メモリに書いた値が必ずしも他のスレッ ドヘ反映されない

# 共有メモリを使った高速化の結果

サイズ1024x1024の行列A, B, Cがあるとき、C=A×Bを 計算する

- matmul\_cpu.c
	- CPUで計算
	- **→ 約8.3秒** (gcc –O2でコンパイルした場合)
- matmul\_seq.cu
	- **GPUの1スレッドで計算 → 約200秒**
- matmul\_par.cu
	- GPUの複数スレッドで計算 → 約0.027秒
- matmul\_shared.cu
	- GPUの複数スレッドで計算し、共有メモリも利用
	- 約**0.012**秒**(!)**

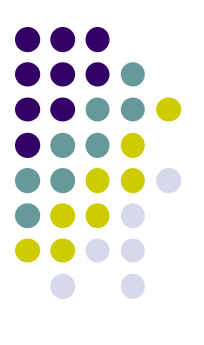

### **CUDA**プログラムの時間計測に関 する注意

### 時間計測に関する注意

- プログラム中の各部分にかかる時間を測るためは、 clock(), gettimeofday()関数を使うことはよくある
- CUDAプログラムで以下を測るとき注意が必要

(a) cudaMemcpy(ホスト→デバイス方向) (b) カーネル関数呼び出し

● 本当の時間よりもはるかに短く見えてしまう

実際には、上記(a)(b)を実行すると、「仕事を依頼しただけ」の 状態で、実行が帰ってきてしまう(非同期呼び出し)

→時刻測定前にcudaDeviceSynchronize()を行っておくこと ●cudaDeviceSynchronize()の意味:「現在までにGPUに依頼し た仕事が、全部終了するまで待つ!

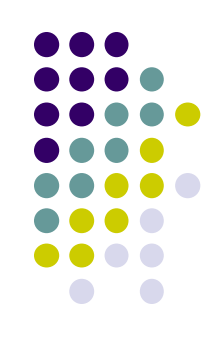

## 各部分ごとの時間計測を行うには

```
clock_t t1, t2, t3, t4
```

```
cudaDeviceSynchronize(); t1 = clock();
cudaMemcpy(・・・, cudaMemcpyHostToDevice);
```

```
cudaDeviceSynchronize(); t2 = clock();
my_k kernel<<<\cdots, \cdots>>>\left(\cdots\right);
```

```
cudaDeviceSynchronize(); t3 = clock();
cudaMemcpy(・・・, cudaMemcpyDeviceToHost);
```

```
cudaDeviceSynchronize(); t4 = clock();
```
- t1とt2の差分が、cudaMemcpy (ホストからデバイス)の時間
- t2とt3の差分が、カーネル関数実行にかかった時間
- t3とt4の差分が、 cudaMemcpy (デバイスからホスト)の時間

### **About Account**

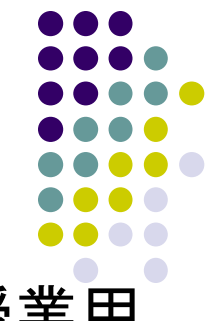

● TSUBAME2のアカウントができたら, 連絡してください. 授業用 のTSUBAMEグループへ登録します.

Subject: TSUBAME2 ppcomp account

To: endo@is.titech.ac.jp

専攻・研究室

- 学年
- 氏名

アカウント名

### 次回**/Next Lecture**

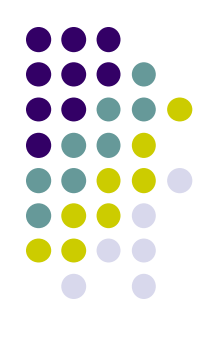

- $7/1$ (月)
	- CUDAによるGPUプログラミング (3)
	- GPU編の課題について
	- スケジュールについてはOCW pageも参照
		- [http://www.el.gsic.titech.ac.jp/~endo/](http://www.el.gsic.titech.ac.jp/%7Eendo/)
		- → 2013年度前期情報(OCW) → 講義ノート